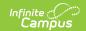

## **School Choice**

Last Modified on 03/21/2024 8:47 am CD7

#### **School Choice Options**

School Choice allows students to apply for enrollment to one or more schools or programs. Acceptance into a school or program is determined by the student assignment and projection process. This process is based on the student's home address, unless a student applies and is accepted into another school or program within the district. Each school or program has a unique set of rules that determine whether a student's application is accepted.

# **School Choice Options**

School Choice can be used either with Student Assignment logic or without Student Assignment logic.

- School Choice with Student Assignment means the student is assigned to a school based on rules, address boundaries and overrides.
- School Choice without Student Assignment means the student is assigned to a school based on rules.

#### **Prepare Campus for School Choice**

| Торіс                                                                               | Tool                  |
|-------------------------------------------------------------------------------------|-----------------------|
| Set System Preferences for School Choice.                                           | System<br>Preferences |
| Create the next school year.                                                        | School Years          |
| Create and assign District Override types.                                          | Override Type         |
| Roll school calendars forward                                                       | Calendar Wizard       |
| Mark calendars for school choice.                                                   | Calendar Details      |
| Set Grade Levels to accept school choice applications.                              | Grade Levels          |
| Add School Boundaries to Addresses                                                  | Schools               |
| Determine School Choice Preferences                                                 | Preferences           |
| Determine and modify rules for school choice processing.                            | Rules                 |
| Turn on School Choice for Portal viewing, allowing students to submit applications. | Display Options       |

### **Enrollment, Scheduling and Processing**

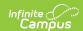

| Торіс                                                                            | Tool                                                         |
|----------------------------------------------------------------------------------|--------------------------------------------------------------|
| Roll forward enrollment records.                                                 | Enrollment Roll<br>Forward                                   |
| Begin scheduling students for next school year.                                  | Scheduling Board                                             |
| Process submitted applications.                                                  | Process Applications                                         |
| Manually approve, enter and maintain school choice applications.                 | School Choice                                                |
| Assign overrides as needed to students, calendars and addresses.                 | Student Overrides<br>Calendar Overrides<br>Address Overrides |
| Generate reports listing students who have application and enrollment conflicts. | Application Conflict<br>Report                               |
| Generate reports listing student application status.                             | Application Status<br>Report                                 |
| Post application acceptance and denial decisions.                                | Post Applications                                            |
| Notify parents and students about school choice decisions.                       | School Choice<br>Messenger                                   |
| Update multiple applications at one time.                                        | Batch Updates                                                |

Repeat the above steps until the start of the school year, at which point scheduling can be finalized.

## **System Preference Settings**

The following three preferences are used in the School Choice process.

| Preference                                                | School Choice with<br>Student Assignment | School Choice without<br>Student Assignment |
|-----------------------------------------------------------|------------------------------------------|---------------------------------------------|
| School Boundary Warnings                                  | On                                       | On                                          |
| Enable Student Assignment<br>Validation                   | Yes                                      | No                                          |
| Enable Sequential School Choice<br>Application Processing | Yes                                      | Yes                                         |